### INSTITUTO DE PESQUISAS ESPACIAIS IENTO DE UM PADRÃ

### João Ricardo de Freitas Oliveira Fernando Yutaka Yamaquchi

# DEPARTAMENTO DE PROCESSAMENTO DE IMAGENS INSTITUTO DE PESOUISAS ESPACIAIS caixa Postal 515<br>12.201 - São José dos Campos - SP

#### SUMÁRIO

Este trabalho descreve as motivações, requisitos, técnicas, e<br>decisões que nortearam a implementação do padrão gráfico nortearam a implementação do padrão gráfico internacional GKS, resultando no GKS-INPE.

#### **ABSTRACT**

work describes the motivations, requirements, techniques, and decisions that guided the implementation of the international graphics standard GKS, resulting in GKS-INPE.

# de memória, controladores de dispositivo residentes).

Este trabalho dosgrove a implementação de um pasato gráfico Este trabalho descreve a implementação de um pacote gráfi<br>padrão CKS no âmbito do Instituto do Pessuisas Espaciais - INF padrão GKS no âmbito do Instituto de Pesquisas Espaciais - INPE.<br>O GKS-INPE, em sua implementação, satisfaz a várias 0 GKS-INPE, em sua implementação, satisfaz a várias<br>Características de um produte deste tine (eficiência mínimo uso caracteristicas de um produto deste tipo (eficiência, minimo uso<br>de meméria, controladores de dispositive residentes) de memória, controladores de dispositivo residentes).

0 objetivo maior do projeto foi permitir que os sistemas desenvolvidos no INPE - tanto em hardware como em software pudessem se beneficiar de todas as vantagens de um pacote gráfico padrão: portabilidade de programas entre diferentes instalações (equipamento e sistema operacional), independência de<br>dispositivos físicos, cultura e terminologia comuns dispositivos físicos, cultura e terminologia comuns (portabilidade de programador). A flexibili

#### $2.$ O PADRÃO GRÁFICO GKS

O GKS (ISO 7942-1985 e ANSI X3.124-1985) e um pacote gráfico padrão (Enderle et alii, 1987; Cunha et alii, 1987) que trata dos problemas específicos de apresentação gráfica.

O conceito de "estação de trabalho gráfica" é utilizado pelo padrão GKS, com o objetivo de formalizar a noção de dispositivo<br>gráfico. condenadas de dispositivo de dispositivo de dispositivo trabalha compositivo trabalha compositivo trabalha com coordenadas globais e define dois tipos de transformações: a define dois tipos de transformações: a define doi<br>A coordenada do seu dois tipos de transformações: a define dois tipos de transformações: a define dois tipos d

O GKS trabalha com três sistemas de coordenadas: coordenadas globais (WC), coordenadas normalizadas de dispositivo (NDC), e<br>coordenadas de dispositivo (DC). O aplicativo trabalha com transformação de un vierto de uma producera através de uma desenciada e define dois tipos de transformações: a transformação de normalização, que mapeia as coordenadas de WC para NDC, e a transformação de estação, de NDC para DC. Cada transformação é especificada através de uma janela e um viuporte.

circunferência, o GKS prové a "primitiva" (GDP), o GKS prové a "primitiva" (GDP), o GKS prové a "primitiva" (G<br>Desembre a "primitiva" (GDP), o GKS prové a "primitiva" (GDP), o GKS prové a "primitiva" (GDP), o GKS prové a As primitivas de saída gráfica do GKS são: polilinha, polimarca, área (preechimento), texto, e matriz de células. Para podem ser ajustados per ajustados per ajustados per aplicativos e antes circunferência, o GKS provê a "primitiva genérica" (GDP),<br>definida de forma dependente da implementação. As primitivas de  $(GDP)$ , saída possuem atributos (cor, tipo de linha, direção, etc.) que podem ser ajustados pelo programa aplicativo.  $p_{\text{max}}$  de coordenadas), operadas, operadas (cadeia (cadeia), sequência (cadeia), sequência (cadeia), sequência (cadeia), se

o GKS controla a entrada de dados de forma independente de dispositivos, através da definição de dispositivos lógicos de<br>entrada: localizador (par de coordenadas), vetorizador (vetor de pares de coordenadas), opção (número inteiro), sequência (cadeia alfanumérica), avaliador (valor real), e seleção (identificador de seqmento). e apagados. En la construcción de la construcción de la construcción de la construcción de la construcción de<br>En la construcción de la construcción de la construcción de la construcción de la construcción de la construcc

O GKS permite a manipulação de primitivas gráficas de forma<br>conjunta, através de segmentos, que podem ser exibidos em uma superfície de visualização, transformados, copiados, armazenados, e apagados.

para outros sistemas, aumentando de forma considerável a Para permitir o armazenamento GKS possui a capacidade de gerar e interpretar meta-arquivos.<br>Através dessa facilidade é possível a transferência de figuras<br>para outros sistemas, aumentando de forma considerável a para outros sistemas, aumentando de forma flexibilidade do núcleo gráfico GKS.

O GKS mantém listas e tabelas contendo informações estáticas<br>e dinâmicas acerca do sistema. Através de funções de consulta<br>estas informações podem ser recuperadas e utilizadas pelo informações podem ser recuperadas e utilizadas aplicativo.

baixo (Oa) inclui apenas um conjunto mínimo de funções de saída, o padrão gráfico GKS pode ser implementado em nove níveis diferentes, balanceando um compromisso entre a quantidade de funções e o tamanho (memória ocupada) do padrão GKS. O nível mais<br>baixo (Oa) inclui apenas um conjunto mínimo de funções de saída, enquanto que o nível mais alto (2c) inclui todas as funções do GKS. A vantagem de utilizar um nível baixo, além da economia de memória, é o menor tempo de execução do aplicativo.

Com o objetivo de prover recursos tridimensionais, a definição de funções 3D pela proposta de padrão internacional<br>("draft international standard") ISO/DIS 8805-1986 extende o padrão atual com a inclusão de novos níveis.

#### 3. MOTIVAÇÕES PARA A IMPLEMENTAÇÃO DO GKS-INPE

- TNPE está envolvido com a implementação de programas INPE está envolvido com a implementação de programas<br>vos. tendo como requisito de proieto a utilização do vos, tendo como requisito de projeto a utilização do<br>ráfico-GKS, Exemplos-desses-aplicativos-são: ratico GKS. Exemplos desses aplicativo

- o SGI Sistema de Informações Geográficas (Alves,D. et alii), que é um banco de dados geográficos com capacidade alil), que e um banco de dados geograficos com capacidade<br>para adquirir, armazenar, combinar, analisar, e recuperar para adquirir, armazenar, combinar, analisar, e recuperar<br>informações codificadas espacialmente: informações codificadas espacialmente;
- o MICRO-MAGICS (Camara, G. et  $ali$ i), desenvolvido juntamente com o Centro Europeu de Previsão do Tempo de<br>Médio Prazo (ECMWF), para a apresentação gráfica de dados medio Prazo (ECMWF), para a apresentação grafica de dados<br>meteorológicos, como campos de vento, temperatura e meteorologicos, como campos de vento, temperatura e<br>umidade. constatacte da posse da posse do programa fontes da posse do programa fonte: en programa fonte: en programa fonte: en programa fonte: en programa fonte: en programa fonte: en programa fonte: en programa fonte: en programa

- A decisão tomada pelo Departamento de Processamento de<br>Imagens (DPI) do INPE para que fosse desenvolvida uma perif (DPI) do INPE para que fosse desenvolvida uma<br>tacão própria do GKS baseou-se pas sequintes taçao propria do GKS baseou-se nas seguintes<br>cões, decorrentes-da-posse-do-programa-fonte: çoes, decorrentes da posse do programa fonte:

- específicos para processamento de imagento de imagento de escrever controladores de dispositivos para napiliuade de escrever controladores de dispositivos para<br>periféricos de cinteresse (CGA, EGA, STTIM-150, periféricos de interesse (CGA, EGA, SITIM-150,<br>plotadoras, ratinho, mesas digitalizadoras, e outros). ressaltar Vale que  $\circ$ **DPI** desenvolve equipamentos específicos para processamento de imagens e computação<br>gráfica, destacando-se o uso de processadores gráficos e numéricos avançados, como os da linha TI 340x0 e TI  $320xx$ .
- Possibilidade de prover os níveis desejados conforme as necessidades de cada aplicativo.
- Capacidade de prover características (fontes de texto, tipos de marca, gdp, etc.) específicas requeridas pelos aplicativos desenvolvidos pelo DPI.
- Capacidade de otimização dos algoritmos do GKS.
- Possibilidade de desenvolver implementações do GKS para vários ambientes computacionais.
- Oportunidade para aprofundar os conhecimentos a respeito do padrão GKS.
- Possibilidade de integração a redes locais.
- A contrapartida dessa decisão foi a alocação de 2 pessoas-- Possibilidade de geração e u

A contrapartida dessa decisão foi a alocação de 2 pessoas-<br>ano para a implementação do nível 0a. A partir da identificação das características desejadas para

 $\overline{a}$  projeto GKS-INPE, os seguintes requisitos foram delineados:  $\overline{a}$ 

- O ambiente-alvo de desenvolvimento foi a linha de micro- • partir da identificação das características desejadas para<br>- CIC IUPE o projeto GKS-INPE, os sequintes requisitos foram delineados:

- $\alpha$  embientes alors de decementativamentes  $\epsilon$  is a light de mixer. 0 ambientecomputadores PC-compatíveis, sob sistema MS-DOS versão<br>2.x ou mais recente. Futuras extensões para supermicros<br>com ambientes UNIX (ou equivalentes) também são (ou equivalentes) também requeridas.
- O espaço de memória livre deve permitir o desenvolvimento de aplicativos com grande nível de complexidade, como o<br>MICRO-MAGICS.
- $-$ Interfaces C e FORTRAN. compatível com as melhores implementações implementações implementações implementações implementações implementações implementações implementações implementações implementações implementações implementações implementações ("binding") para as linguagens de programação
- Desempenho compativel com as melhores implementações<br>- existentes (como o pacote GKSGRAL da empresa alemã GTS implementações  $\text{GRAL}$ ).
- Maximização da possibilidade de sucesso.
- Aproveitamento da capacidade de processamento local em - Código e dados estruturados, permitindo fác<br>compreensão, manutenção, e evolução para outros níveis.
- Possibilidade de inserção de novos controladores de Aproveitamento da capacidade de processamento lo
- Possibilidade de inserção de novos controladores de dispositivos sem a necessidade de recompilar o GKS.

384

## 5. CONSIDERAÇÕES DE IMPLEMENTAÇÃO  $A$  decis $B$  decisão de utilizar  $\mathcal{A}$

#### 5.1 USO DE TIPOS ABSTRATOS DE DADOS (TAD) NO GKS-INPE

- Compreensibilidade, que permite mais fácil depuração, decisão de utilizar TA

- Capacidade de modificações do código fonte sem afetar de Compreensibilidade, que permite mai
- Habilidade de reutilizar em outros programas os TAD que Capacidade de modificações do código fonte sem afetar de modo sensível o restante do programa;
- Habilidade de reutilizar em outros programas os TAD que já tenham sido definidos e testados. A confecção de uma biblioteca de TAD deverá ter um impacto positivo na produtividade da equipe nos projetos subsequentes.

Adicionalmente, os TADs se adequam de forma natural às<br>Cacões de Computação Gráfica, que lidam com objetos aplicações de Computação Gráfica, que lidam com pictóricos e seus atributos (Câmara et alii, 1988).

desenvolvimento da técnica adotada. O acesso às estruturas dos Como a linguagem utilizada ("C") não possui mecanismos e facilidades esp necessário observar uma postura de programação que permita o<br>desenvolvimento da técnica adotada. O acesso às estruturas dos  $\circ$ TADs deve ser feito somente através das funções pertinentes a cada abstração.

Exemplificando a utilização de TAD na construção do GKS, é mostrada parte da rotina que implementa a primitiva polilinha<br>(qpl em FORTRAN). Esta rotina foi desenvolvida tomando por base, entre outros, três TAD e suas operações:

# A abstração **CAIXA** é utilizada para representar um retângulo,

definido através das coordenadas das coordenadas de seu vértice inferior esquerdo através da seu vértice infer<br>En 1990, este acoordenadas de seu vértice inferior establecer este acoordenadas de seu vértice inferior este a Descrição: Utilizações típicas de superior direito. Utilização direito. Utilização direito. Utilização direito. U

abstração incluem retângulos que definem janelas, viuportes e  $A$  ab e de seu vértice superior direito. Utilizações típicas desta abstração incluem retângulos que definem janelas, viuportes e recortes.

Estrutura:

typedef struct  $\{$  float  $x$  inf,  $y$  inf, x sup,  $\text{A}$ s transformação e de normalización e definidas  $\text{A}$ partir de duas abstractus de duas *i*nteres e uma janeira e uma janeira e uma janeira e uma janeira e uma janeira e uma janeira e uma janeira e uma janeira e uma janeira e uma janeira e uma janeira e uma janeira e uma jane

# typedef structure structure structure structure structure structure structure structure structure structure s<br>The structure structure structure structure structure structure structure structure structure structure struct

As transformações de normalização e de estação são definidas <sub>c</sub>ansiormações de r<br>le duas abstrações re duas abscrações c

typedef struct  $\overline{CAYA}$  ianela; CAIAA VIC<br>TRANSF TIPO, \*TRA  $\mu$ IRANSF\_IIFO, "IRAN  $\mathbf{r}_t$ 

nsf cria (TRANSF t  $\frac{1}{2}$ eria $\frac{1}{2}$  $\texttt{ansf}$ 

modifica: transf.<br><u>efeito</u>: Carrega em <u>transf</u> todas as informações necessárias que definem uma transformação (de normalização ou de<br>estação).  $s_{\text{max}}$ , através de dois vetores, x e y, contendo as  $s_{\text{max}}$ 

## c) PONTOS num\_pontos, representando o número de pontos dados.

A abstração PONTOS é utilizada para representar uma<br>sequência de pontos, através de dois vetores, x e y, contendo as para representar uma coordenadas dos pontos a serem traçados, e de um escalar is<br>5, r ntando o núm  $\frac{1}{2}$ 

 $\left\{ \right.$ gapontos (int num\_pontos)  $*$ y;<br>}PONTOS TIPO, \*PONTOS;  $\sum_{i=1}^{n}$ 

tos\_aloca (int num pontos)  $\mathbb{R}^2$ 

devolve: PONTOS. efeito: Inicialmente aloca espaço para abstração PONTOS, em seguida, baseado no valor num pontos, aloca memoria para x e y.

g pontos\_cria (PONTOS pontos, float x[], float y[])  $\frac{1}{\sqrt{2}}$ efeito: Carrega os vetores de entrada x e y na abstração pontos. g pontos trf nrm exec (PONTOS pontos, TRANSF transf) A parte relevante da rotina que implementa a polilinha, em modifica:pontos.<br>efeito: Executa a transformação <u>efeito</u>: Executa a transformação de normalização<br>coordenadas-pertencentes-a-pontos. nas /\* número de pontos, vetor x, vetor y *\*I*  te relevante da rotina  $em$ linguagem C, é mostrada a seguir: gpl (int num pontos, float x[], float y[]) { /\* número de pontos, vetor x, vetor  $y'$  \*/<br>PONTOS pontos poli; PONTOS pontos\_poli;<br>TRANSF transf n.tr transf n, transf e; *I\** CRIA TRANSF. DE NORMALIZAÇÃO *\*I*   $\ddotsc$  $\frac{1}{2}$  /\* ALOCA ESPAÇO PARA pontos\_poli = g\_pontos\_aloca (num\_pontos);<br>/\* COLOCA X E Y EM PONTOS \*/ g pontos cria (pontos poli, x, y); /\* CRIA TRANSF. DE NORMALIZAÇÃO \*/ *g* transf cria (transf n); /\* EXECUTA TRANF. DE NORMALIZAÇÃO \*/ *I*\_pontos\_trf\_nrm\_exec (pontos poli, transf n); /\* CRIA TRANSF. DE ESTAÇÃO \*/<br>g transf cria (transf e); /\* EXECUTA TRANSFORMAÇÃO DE ESTAÇÃO \*/ g\_pontos\_trf\_est\_exec (pontos\_poli, transf\_e);<br>/\* CHAMA O CONTROLADOR DE DISPOSITIVOS \*/<br>g\_driver\_pontos (num\_est, pontos poli); quer implementação do GKS pode ser dividida em duas em duas em duas em duas em duas em duas em duas em duas em<br>A ser dividida em duas em duas em duas em duas em duas em duas em duas em duas em duas em duas em duas em duas partes: dependente e independente de dispositivos. A parte dependente de dispositivos é normalmente desenvolvida como 5.2. USO DE CONTROLADORES RESIDENTES DE DISPOSITI

Qualquer implementação do GKS pode ser dividida em duas partes: dependente e independente de dispositivos. A parte dependente de dispositivos é normalmente desenvolvida como controladores de dispositivos ("device drivers").

A determinação de utilizar controladores residentes de A determinação de utilizar controladores residentes de<br>dispositivos ("resident device drivers") decerreu paturalmente aispositivo<br>dos requis impacto em termos de tamanho de código objeto. No caso da amplementação do GKS com controladores embutidos no código-fonte,<br>O código-objeto, gerado gresse na preperção des dispositivos o código-objeto gerado cresce na proporção dos dispositivos<br>suportados suportados.

O GKS-INPE permite a instalação de vários controladores<br>simultaneamente residentes em memória. Assim, controladores simultaneamente residentes em memória. Assim, controladores<br>2005 poderão ser escritos e instalados sem a pecessidade de novos poderão ser escritos e instalados sem a necessidade de<br>recompilar a parte independente de dispositivos do CKS. recompilar a parte independente de dispositivos do GKS.

no decisão crítica do projeto foi a escolha do porto de A decisão crítica do projeto foi a escolha do ponto de<br>senaração das partes independente o dependente de dispositivos. separação das partes independente e dependente de dispositivos. A partir da constatação de que, no ambiente IBM-PC / MS-DOS, os partir da constatação de que, no ambiente IBM-PC / MS-DOS, os<br>anlicativos que utilizam o GKS fazem uso (tinicamento) de uma lou aplicativos que utilizam o GKS fazem uso (tipicamente) de uma, ou<br>no máximo duas estações simultâneas, decidiu-se manter a porcão no máximo duas estações simultâneas, decidiu-se manter a porção<br>independente de dispositivos o mais simples possivel, deixando-se o código do controlador (ou para as facilidades de um<br>ositivo "inteligante") as tarefas que como o preenchimento dispositivo "inteligente") as tarefas que, como o preenchimento<br>de área, poderão eventualmente ser executadas de uma forma muito de área, poderão eventualmente ser executadas de uma forma muito mais eficiente em dispositivos adequados.

Ilm dispositivo com capacidade de tracado de linhas, tipos de Um dispositivo com capacidade de<br>Linha preenchimento de área ("clipping"), poderá ter todos estes seus recursos utilizados pelo GKS, a partir da escrita apropriada de um controlador para<br>este fim. Quanto mais recursos o dispositivo possuir, mais simples será o código do controlador.

# saída de meta-arquivos. A figura a figura a figura a figura a figura a figura a figura a figura a figura em uma 6. ESTADO ATUAL DO GKS-INPE E SUA EVOLUÇÃO

O nível Oa do GKS-INPE foi desenvolvido pelos autores no período de abril a novembro de 1989, incluindo-se a entrada e<br>saída de meta-arquivos. A figura a seguir foi obtida em uma saida de meta-arquivos. A figura a seguir foi obtida em uma<br>plotadora Digicon TDD43, com penas de 0.7mm, com a utilização do plotadora Digicon TDD43, com penas de 0.7mm, com a utilização do<br>anlicativo Micro-MAGICS, que faz uso do GKS-INPE. aplicativo Micro-MAGICS, que faz uso do GKS-INPE.

Estima-se que até o fim de abril de 1989 estará disponível a versão 1b, uma vez que alqumas características deste nível já estão implementadas. A partir do mês de novembro de 1989, duas pessoas foram adicionadas à equipe de projeto (Missae Yamamoto e Sérgio Rosim).

Será feito um osforco para algangar o nívol lo nosso mosmo Será feito um esforço para alcançar o nível lo nesse mesmo prazo, com a inclusão dos modos de operação de entrada amostra<br>("sample") e evento ("event"). O maior desafio reside na  $\overline{p}$ mentação do modo evento, que requer detecção de entrada<br>Crona e manutenção de uma fila de eventos, no ambiente IBMassincrona e manutenção de uma fila de eventos, no ambiente IBM-<br>PC / MS-DOS típico é da ordem de 100 k bytes, o que permite a execução de 100 k bytes, o que permite a execução de 100 k bytes, o que permite a execução de 100 k bytes, o que permite a execução de 100 k bytes, o que permite a execução

Na versão atual, o espaco de memória utilizado pelo GKS-INPE ver" residente e código objeto) em um programa de aplicação<br>O é da ordem de 100 k bytes, o gue permite a execução de tipico e da ordem de 100 k bytes, o que permite a execução de<br>programas gráficos complexos programas gráficos complexos.

No futuro, planeja-se o desenvolvimento do GKS-3D, para a geração de figuras no espaço. A expectativa é que, em decorrência do uso de TAD, esta evolução aconteça de modo a não interferir<br>significantemente na porção já acabada da versão bidimensional.

# ou outra, nos ajudaram nessa tarefa. Em especial, a Carlos 7. AGRADECIMENTOS per electrón pelo trabalho pelo trabalho pioneiro no desenvolvimento do provincia do provincia do provincia do provincia do provincia do provincia do provincia do provincia do provincia do provincia do pr

Gostariamos de agradecer a todos agueles que, de uma forma ou outra, nos ajudaram nessa tarefa. Em especial, a Carlos Alberto Felgueiras pelo trabalho pioneiro no desenvolvimento do Alberto Felgueiras pelo trabalho pioneiro no desenvolvimento do<br>GKS no DPI: a Flávio Boberto Dias Volasco, posso ovport om GKS no DPI; a Flavio Roberto Dias Velasco, nosso expert em<br>programação orientada por objeto e tipos abstrates de dades: a programação orientada por objeto e tipos abstratos de dados; a André Battaiola e Elisa Nishimura, pelas sugestões e discussões; a Gilberto Camara, pelas discussões técnicas, decisões, apoio, e<br>sugestões; e a Ricardo Cartaxo Modesto de Souza, pela sua experiência, espírito crítico, e participação, indicou com precisão o caminho a ser trilhado, propiciando o sucesso deste

#### 9. BIBLIOGRAFIA ABRAHÃO, A. "SISTEMAS".<br>A BRAHA A GEOGRÁFICA".

- ALVES, D.S.; ERTHAL. G.J.; CAMARA. G.; FELGUEIRAS. C.A.; PAIVA, J.A.C.; OLIVEIRA, E.A.; DIAS. L.A.V.: GODOY JR. M.: ADRAHAV,A. "SISLEMAS QE - INIOIMAÇÃO - GEOGRAFICA".<br>Anais do VVI-Congresse Nacional de Informática - Die Anais do XXI-Congresso Nacional de Informática, Rio<br>de Janeiro agosto de 1988 de Janeiro, agosto de 1988.
- CAMARA, G.; NISHIMURA, E.; BATTAOILA, A.; NING, C.; MASSA, L.; VIJAYKUMAR, N.; DAABECK, J. "Micro-MAGICS: Meteorological Graphics on Microcomputers". Submetido para apresentação no II Simpósio Brasileiro de Computação Gráfica e Processamento de Imagens, 1989.
- $G$ ráfica e Processamento de Imagens de Imagens de Imagens de Imagens de Imagens de Imagens de Imagens de Imagens de Imagens de Imagens de Imagens de Imagens de Imagens de Imagens de Imagens de Imagens de Imagens de Image , G.; VELASCO, F.; OLIVEIRA, J.R.F.; YAMAGUCH Gráfica e Processamento de Imagens". II Simpósio Brasileiro de Engenharia de Software, Canela, Outubro 1988.
- CUNHA, G.; PIERY, F.; BERALDO, A; BATTAIOLA, A. "O Padrão GKS". São Paulo, ATLAS, 1987.
- ENDERLE, G.; KANSY, K.; PFAFF, G. Computer Graphics Programming: GKS - The Graphics Standard. Berlin, Springer-Verlag,  $1987.$
- VELOSO, P.A.S. Estruturação e Verificação de Programas com Tipos de Dados. São Paulo, Edgard Blücher, 1987.

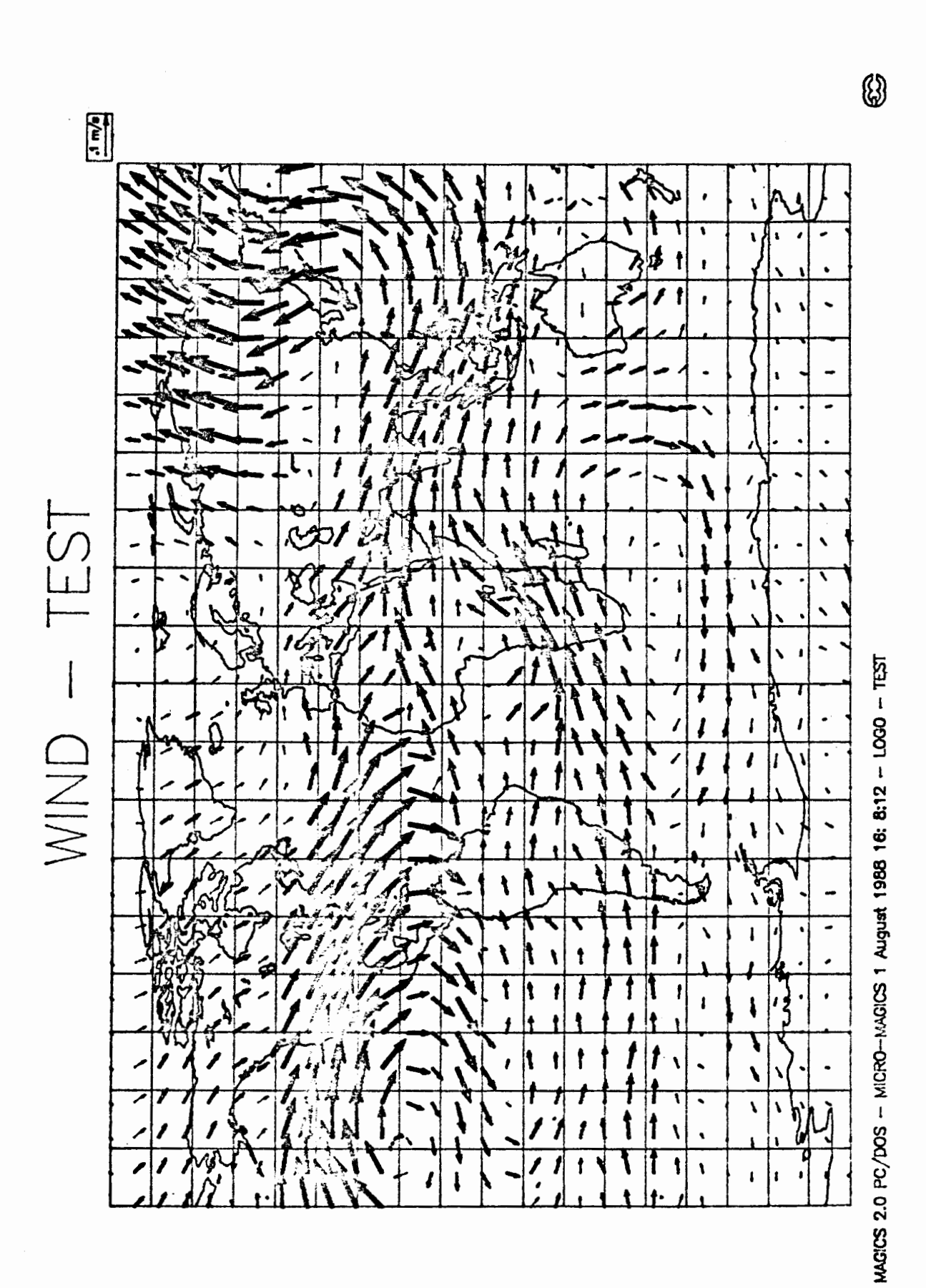